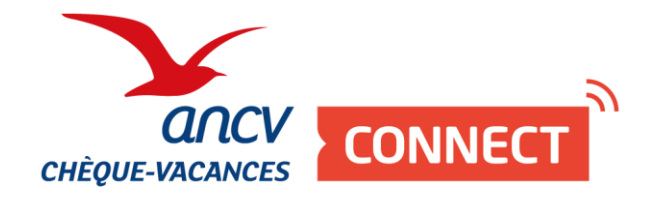

# **Pas à pas**

# Se raccorder au Chèque-Vacances Connect

Si j'ai un intermédiaire de paiement, je lui communique mon **ShopID** 

> Et pour tout savoir sur le Chèque-Vacances Connect : [www.cheque-vacances-connect.com/pro](http://www.cheque-vacances-connect.com/pro)

### VOUS NE FAITES PAS ENCORE PARTIE DU RÉSEAU CHÈQUE-VACANCES ?

**Vous êtes un professionnel du tourisme ou des loisirs ? DEMANDE DE CONVENTIONNEMENT 1 AU CHEQUE-VACANCES** Je me connecte sur mon Espace dédié <https://espace-ptl.ancv.com/> **2**-----------------------------Je clique sur  $\left| \bigoplus_{\text{Crefermon complex}} \right|$  et je me laisse guider.

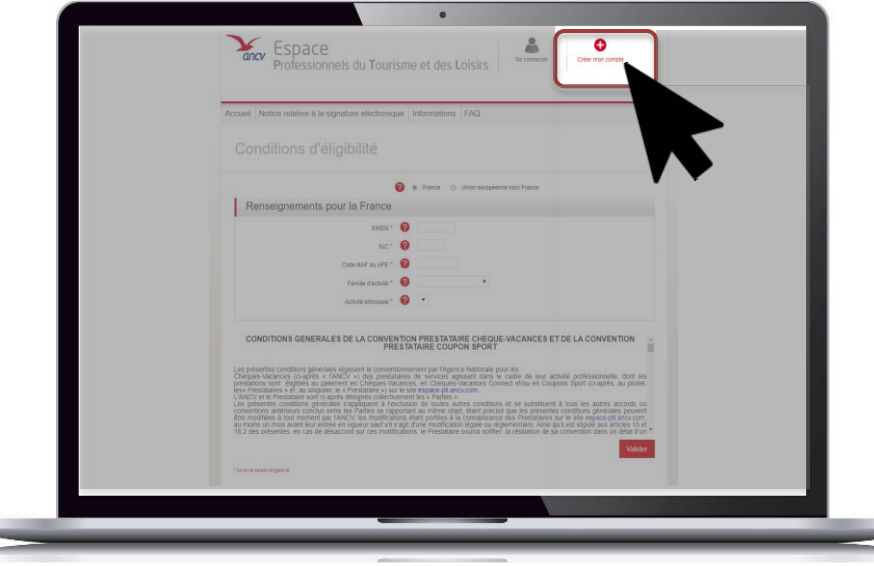

\_\_\_\_\_\_\_\_\_\_\_\_\_\_\_\_\_\_\_\_\_\_\_\_\_\_\_\_

### LA DEMANDE DE RACCORDEMENT CHÈQUE-VACANCES CONNECT

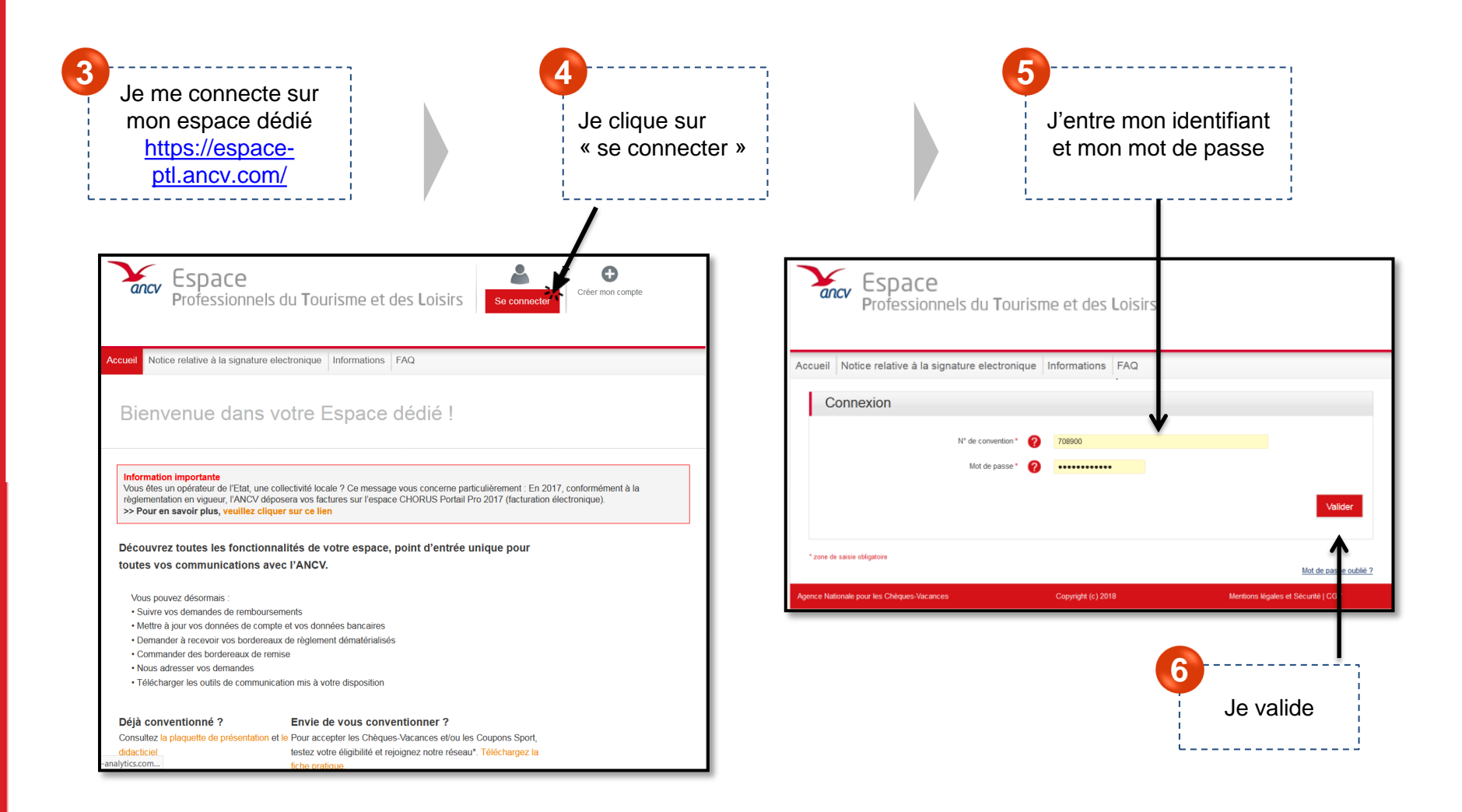

### LA DEMANDE DE RACCORDEMENT CHÈQUE-VACANCES CONNECT

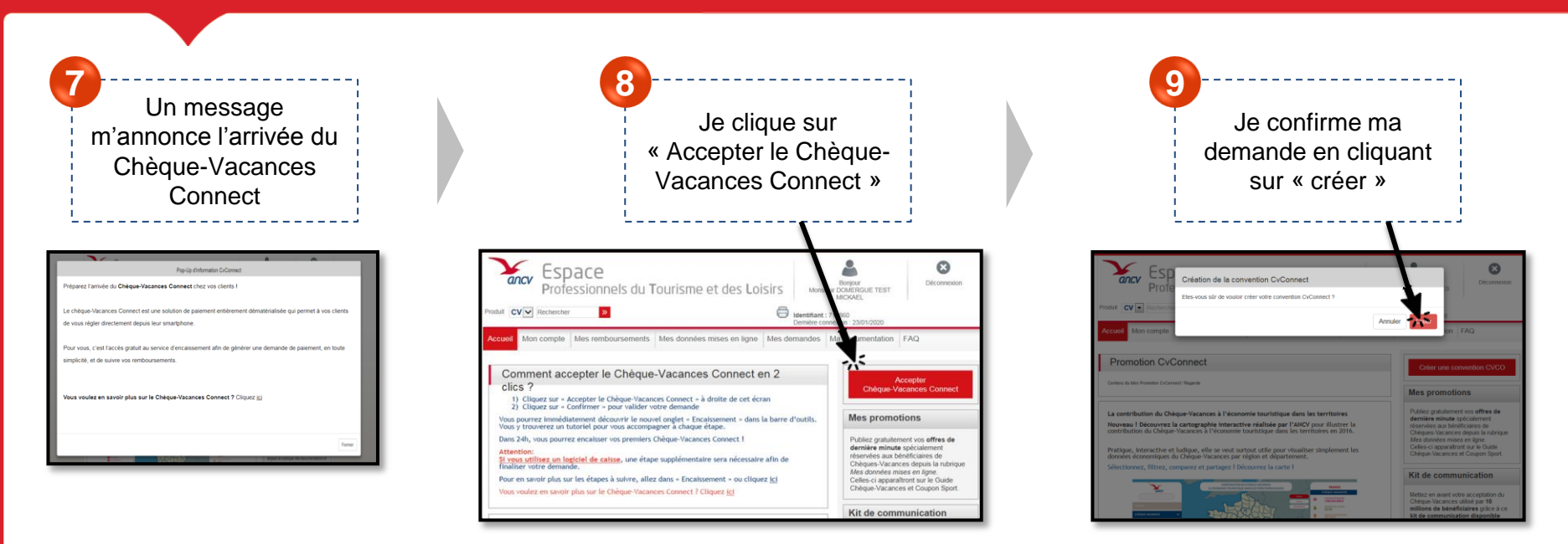

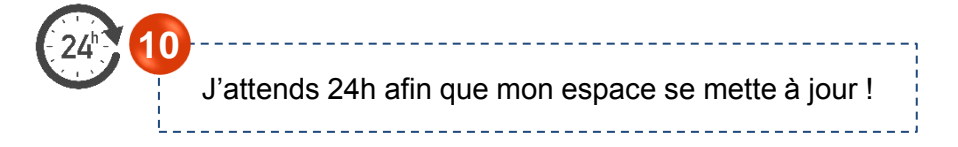

#### **Ai-je une étape supplémentaire ?**

**Je passe par un intermédiaire de paiement pour encaisser ? (Caisses, bornes, site internet)** Je dois lui fournir mon ou mes Shop ID. Toutes les informations sont à la page suivante.

#### **Je n'ai aucun intermédiaire de paiement ?**

Je peux désormais encaisser le Chèque-Vacances Connect à travers mon espace dédié, rubrique « Encaissement », et à travers l'app' Chèque-Vacances Pro. Facile !

## FOURNIR MON SHOP ID À MON INTERMEDIAIRE DE PAIEMENT

### **Si je n'ai qu'un point d'accueil**

Après avoir accepté le Chèque-Vacances Connect, je dois **communiquer mon SHOP ID à mon intermédiaire de paiement.** Cela me permettra d'être identifié sur les différentes transactions

Je pourrai ensuite encaisser le Chèque-Vacances Connect sur mon site e-commerce, ma borne ou encore ma caisse.

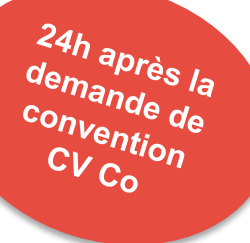

#### **Où trouver mon SHOP ID ?**

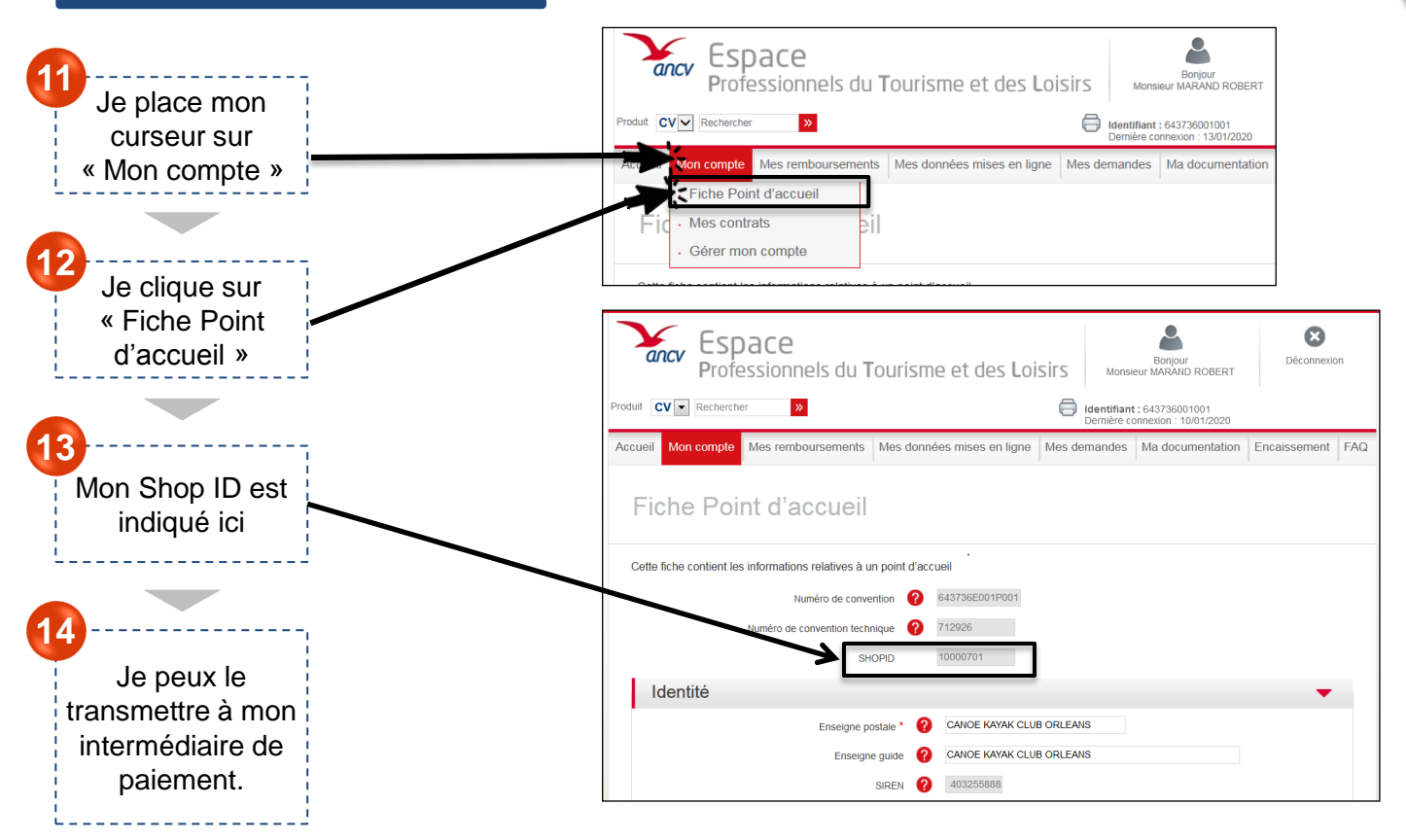

### FOURNIR MES SHOP ID À MON INTERMEDIAIRE DE PAIEMENT

### **Si j'ai plusieurs points d'accueil**

Après avoir accepté le Chèque-Vacances Connect, je dois **communiquer mes SHOP ID à mon intermédiaire de paiement.** Cela me permettra d'être identifié sur les différentes transactions

Je pourrai ensuite encaisser le Chèque-Vacances Connect sur mon site e-commerce, ma borne ou encore ma caisse.

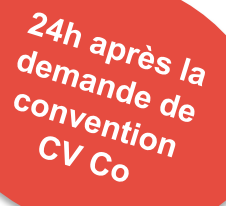

#### **Où trouver mes SHOP ID ?**

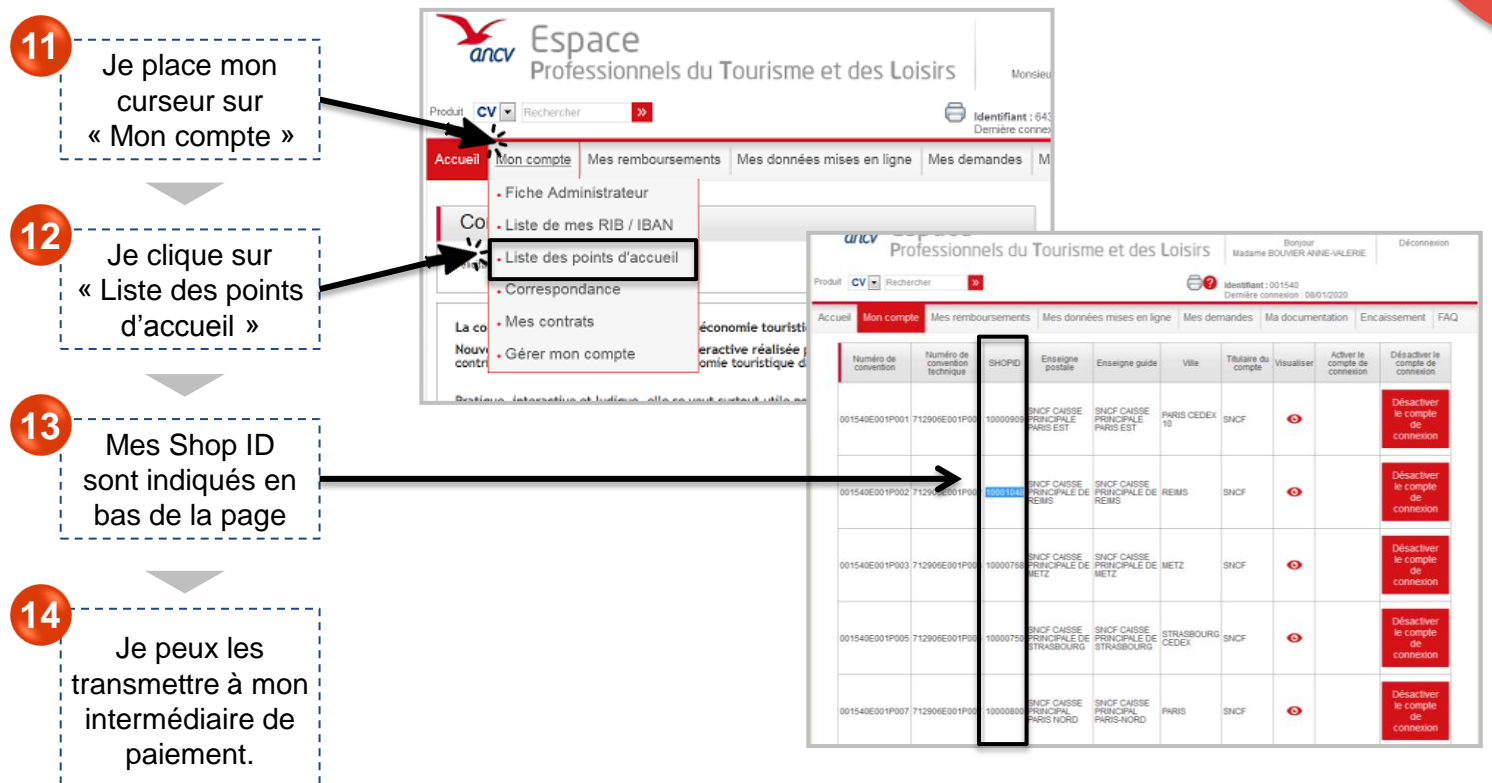